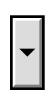

Test Form

Banana

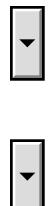